# Package 'generics'

November 29, 2018

<span id="page-0-0"></span>Version 0.0.2

Title Common S3 Generics not Provided by Base R Methods Related to Model Fitting

Description In order to reduce potential package dependencies and conflicts, generics provides a number of commonly used S3 generics.

License GPL-2

Encoding UTF-8

LazyData true

Roxygen  $list(maxkdown = TRUE)$ 

RoxygenNote 6.1.1

URL <https://github.com/r-lib/generics>

BugReports <https://github.com/r-lib/generics>

Depends R  $(i=3.1)$ 

Suggests covr, pkgload, testthat, tibble

Imports methods

# R topics documented:

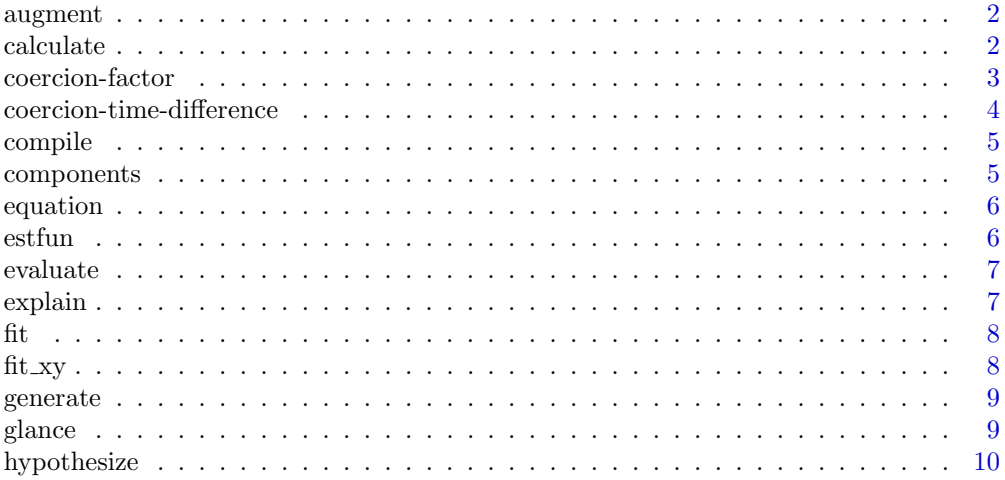

#### <span id="page-1-0"></span> $2<sup>2</sup>$

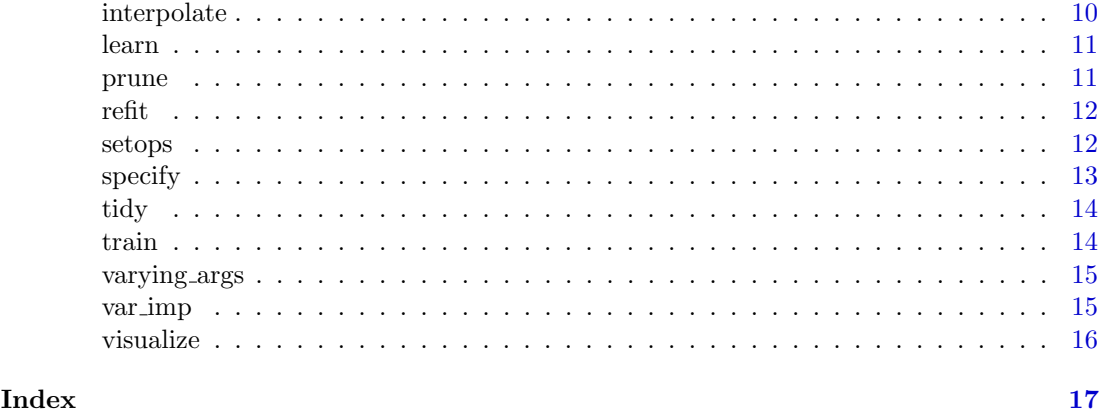

augment Augment data with information from an object

# Description

Augment data with information from an object

# Usage

 $augment(x, \ldots)$ 

# Arguments

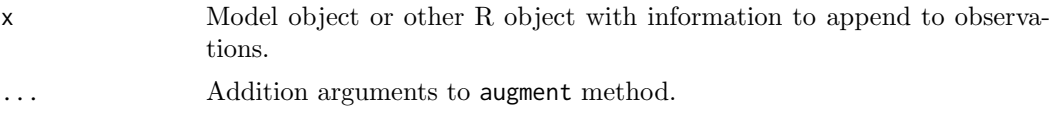

# Value

A [tibble::tibble\(\)](#page-0-0) with information about data points.

# Methods

No methods found in currently loaded packages.

calculate Calculate statistics.

# Description

Calculate statistics.

# Usage

calculate(x, ...)

#### <span id="page-2-0"></span>coercion-factor 3

#### Arguments

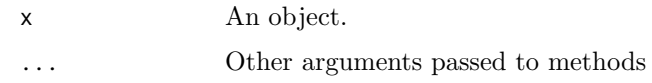

#### Methods

No methods found in currently loaded packages.

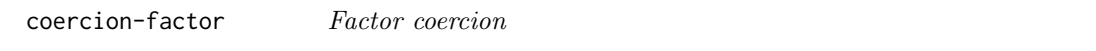

# Description

Coercion functions for creating factors from other existing objects.

# Usage

as.factor $(x, \ldots)$ 

as.ordered $(x, \ldots)$ 

#### Arguments

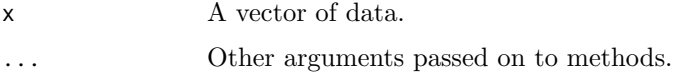

#### Details

These functions override non-generic factor coercion functions provided in base so that packages can provide methods for different data types. The default methods call the base versions.

#### Value

For as.factor(), a factor. For as.ordered(), an ordered factor.

#### Methods

as.factor(): No methods found in currently loaded packages.

as.ordered(): No methods found in currently loaded packages.

#### Examples

```
as.factor(letters[1:5])
as.ordered(letters[1:5])
```

```
coercion-time-difference
```
Time difference coercion

# Description

Coercion functions for creating difftime objects from other existing objects.

#### Usage

```
as.difftime(tim, ...)
## Default S3 method:
as.difftime(tim, format = "%X'', units = "auto", ...)
```
#### Arguments

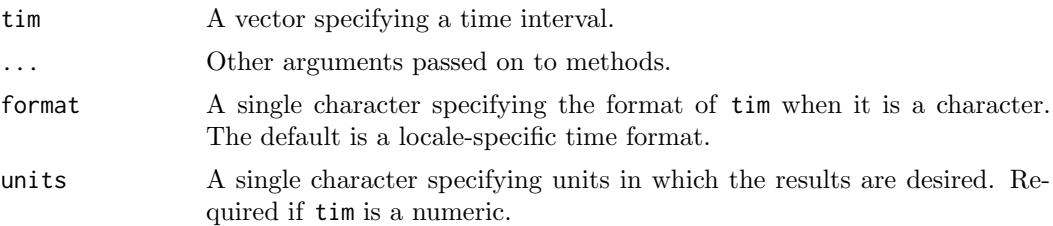

#### Details

This function overrides the non-generic as.difftime() function provided in base so that packages can provide methods for different data types. The default method call the base version.

# Value

A difftime object with an attribute indicating the units.

#### Methods

See the following help topics for more details about individual methods: generics

[coercion-time-difference](#page-3-1): default

#### Examples

```
as.difftime(1:5, units = "secs")
as.difftime(c("01:55:22", "01:55:25"))
as.difftime("01", format = "%H")
as.difftime("01", format = "%H", units = "secs")
```
<span id="page-4-0"></span>

Finalizes or completes an object.

# Usage

compile(object, ...)

# Arguments

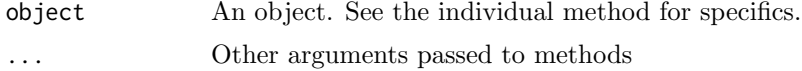

# Methods

No methods found in currently loaded packages.

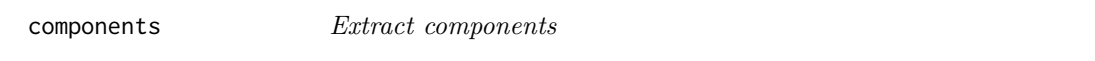

#### Description

components can be used to extract elements from an object.

#### Usage

components(object, ...)

#### Arguments

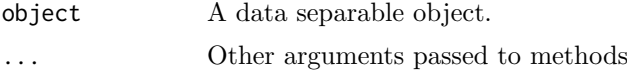

# Details

For example, decomposition methods and some modelling techniques can be used to decompose a dataset into components of interest. This function is used to extract these components in a tidy data format.

# Value

A dataset ([tibble::tibble\(\)](#page-0-0) or similar) containing components from the object.

# Methods

<span id="page-5-0"></span>

Display the mathematical representation of a fitted model.

# Usage

```
equation(object, ...)
```
# Arguments

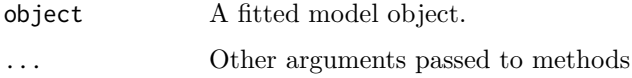

# Value

Markup output suitable for rendering the equation.

# Methods

No methods found in currently loaded packages.

estfun Extracting the estimating functions of a fitted model.

# Description

Extracting the estimating functions of a fitted model.

# Usage

 $estfun(x, \ldots)$ 

# Arguments

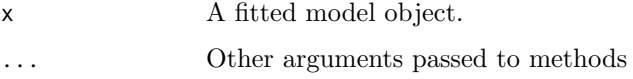

#### Methods

<span id="page-6-0"></span>

Evaluate an object.

#### Usage

evaluate(x, ...)

# Arguments

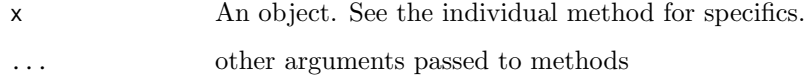

# Methods

No methods found in currently loaded packages.

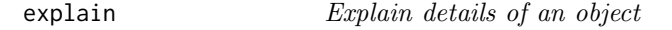

# Description

Explain details of an object

# Usage

explain(x, ...)

# Arguments

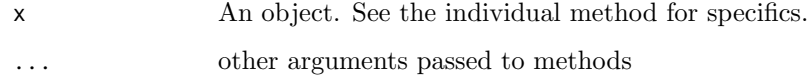

# Methods

<span id="page-7-0"></span>Estimates parameters for a given model from a set of data.

# Usage

fit(object, ...)

# Arguments

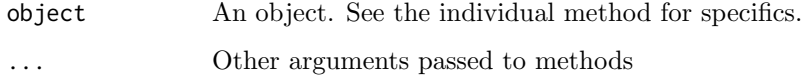

# Methods

No methods found in currently loaded packages.

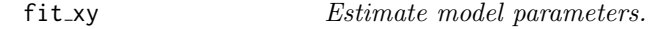

# Description

Estimates parameters for a given model from a set of data in the form of a set of predictors  $(x)$  and outcome(s)  $(y)$ .

# Usage

```
fit_xy(object, ...)
```
# Arguments

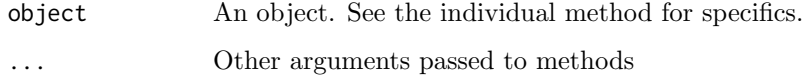

# Methods

<span id="page-8-0"></span>

Generate values based on inputs

#### Usage

generate(x, ...)

# Arguments

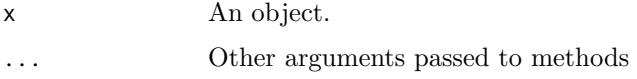

# Methods

No methods found in currently loaded packages.

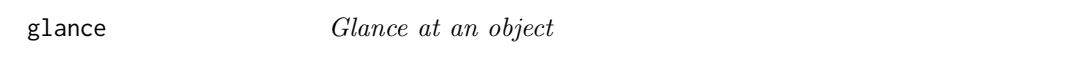

# Description

#' Construct a single row summary "glance" of a model, fit, or other object

# Usage

glance(x, ...)

# Arguments

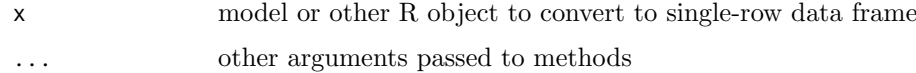

# Details

glance methods always return either a one-row data frame (except on NULL, which returns an empty data frame)

# Methods

<span id="page-9-0"></span>

Construct hypotheses.

#### Usage

hypothesize(x, ...)

#### Arguments

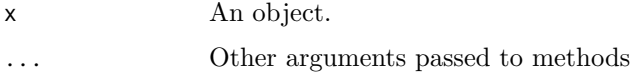

# Methods

No methods found in currently loaded packages.

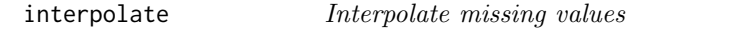

# Description

Interpolates missing values provided in the training dataset using the fitted model.

# Usage

```
interpolate(object, ...)
```
# Arguments

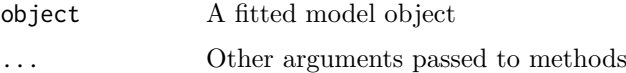

# Value

A dataset ([tibble::tibble\(\)](#page-0-0) or similar) of the same structure as the input dataset with missing values from the response variable replaced with interpolated values.

# Methods

<span id="page-10-0"></span>

Estimates parameters for a given model from a set of data.

# Usage

 $learn(x, ...)$ 

# Arguments

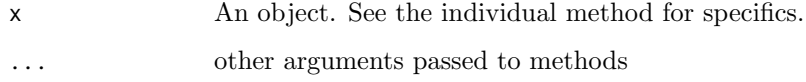

# Methods

No methods found in currently loaded packages.

prune  $P$ *rune or reduce an object* 

# Description

Prune or reduce an object

# Usage

prune(tree, ...)

# Arguments

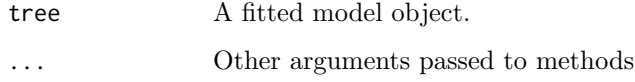

# Methods

<span id="page-11-0"></span>

Refitting models

# Usage

refit(object, ...)

# Arguments

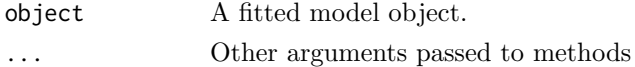

# Methods

No methods found in currently loaded packages.

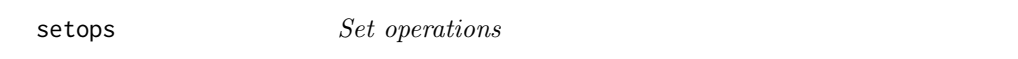

#### Description

Union (union()), intersect (intersect()), difference (setdiff()), and equality (setequal()) for two vectors representing sets. Determine membership with is.element().

# Usage

```
intersect(x, y, ...)union(x, y, \ldots)setdiff(x, y, ...)setequal(x, y, ...)is.element(el, set, ...)
```
# Arguments

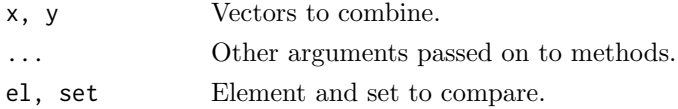

# Details

These functions override the set functions provided in base to make them generic so that packages can provide methods for different data types. The default methods call the base versions.

#### <span id="page-12-0"></span> $\text{specify}$  13

# Value

For union(), intersect(), and setdiff(), a vector with all duplicate removed. For setequal() and is.element(), a logical TRUE or FALSE.'

#### Methods

intersect(): No methods found in currently loaded packages.

union(): No methods found in currently loaded packages.

setdiff(): No methods found in currently loaded packages.

setequal(): No methods found in currently loaded packages.

is.element(): No methods found in currently loaded packages.

# Examples

```
intersect(1:5, 4:8)
union(1:5, 4:8)
setdiff(1:5, 4:8)
setdiff(4:8, 1:5)
```
# specify Specify variables or other quantities.

# Description

Specify variables or other quantities.

#### Usage

 $specify(x, \ldots)$ 

#### Arguments

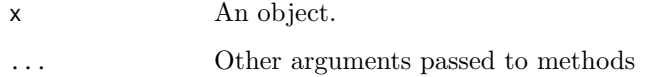

# Methods

<span id="page-13-0"></span>Turn an object into a tidy tibble

# Usage

tidy $(x, \ldots)$ 

# Arguments

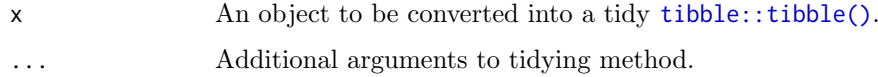

# Value

A [tibble::tibble\(\)](#page-0-0) with information about model components.

# Methods

No methods found in currently loaded packages.

train Estimate model parameters.

# Description

Estimates parameters for a given model from a set of data.

# Usage

train $(x, \ldots)$ 

# Arguments

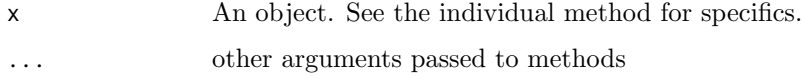

#### Methods

<span id="page-14-0"></span>

Find any arguments that are not fully specified.

#### Usage

```
varying_args(object, ...)
```
# Arguments

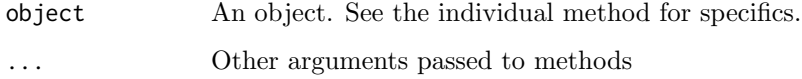

# Methods

No methods found in currently loaded packages.

# var\_imp Calculation of variable importance

# Description

A generic method for calculating variable importance for model objects.

# Usage

```
var_imp(object, ...)
```
# Arguments

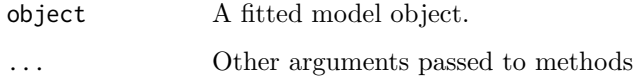

# Methods

<span id="page-15-0"></span>

Visualize a data set or object.

# Usage

visualize(x, ...)

# Arguments

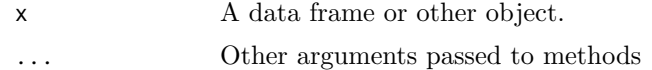

# Methods

# <span id="page-16-0"></span>Index

```
as.difftime
        ( coercion-time-difference), 4
as.factor ( coercion-factor), 3
as.ordered ( coercion-factor), 3
augment, 2
calculate, 2
coercion-factor, 3
coercion-time-difference, 4
compile, 5
components, 5
equation, 6
estfun, 6
evaluate, 7
explain, 7
fit, 8
fit_xy, 8generate, 9
glance, 9
hypothesize, 10
interpolate, 10
intersect ( setops), 12
is.element ( setops), 12
learn, 11
prune, 11
refit, 12
12
setequal ( setops), 12
setops, 12
specify, 13
tibble::tibble(), 2, 5, 10, 14
tidy, 14
train, 14
union ( setops), 12
var_i15
15
visualize, 16
```